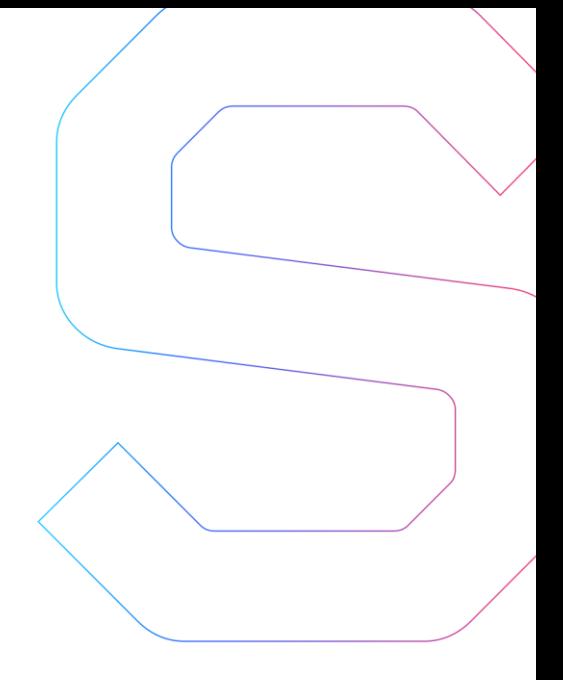

# **SmartDec**

# **Beam Security Analysis**

This report is public.

Published: June 23, 2020

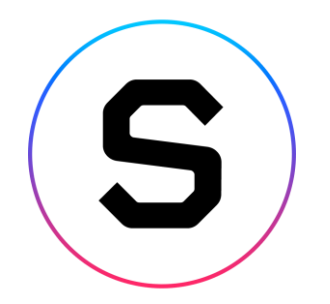

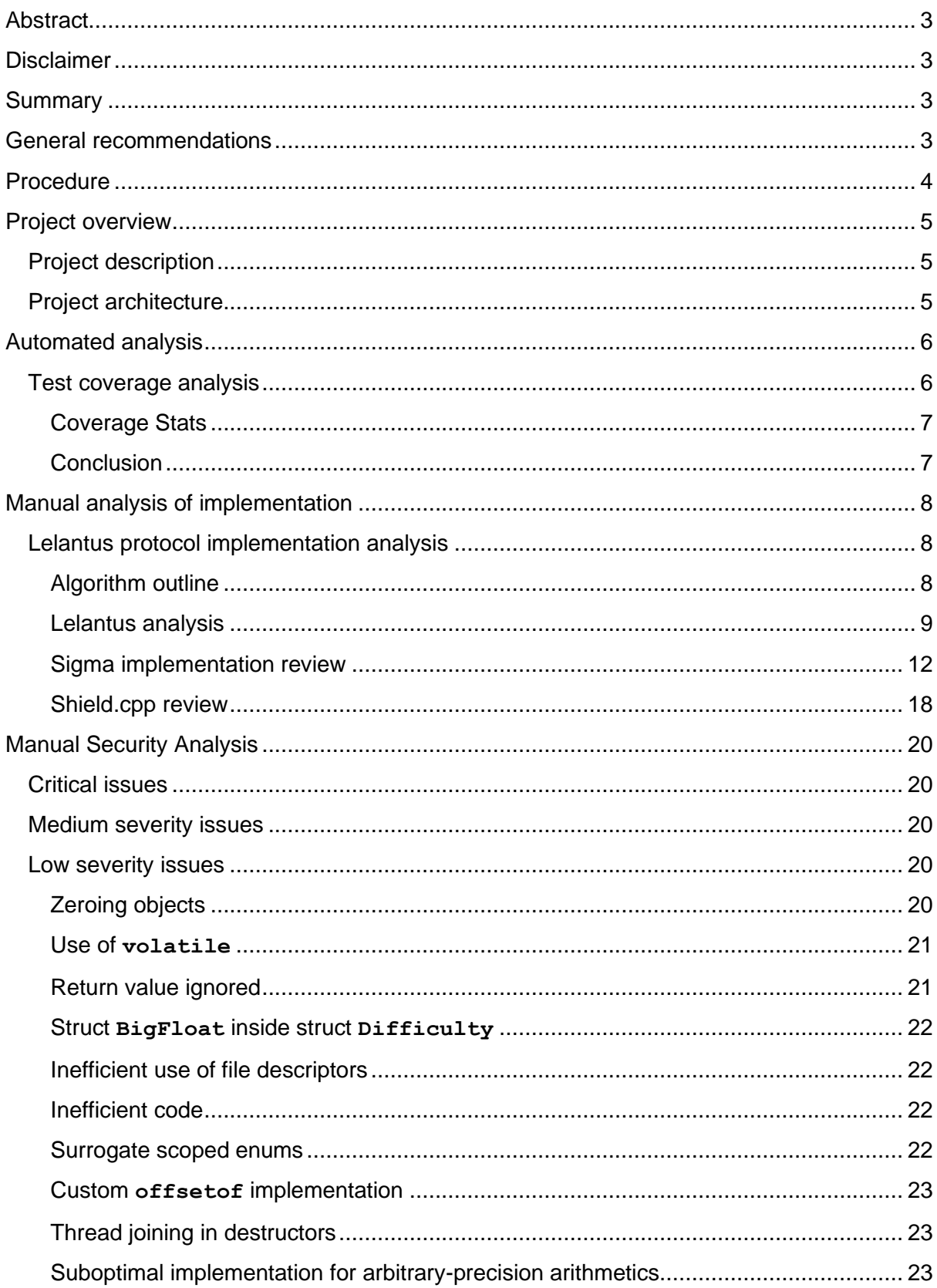

 $\overline{1}$ 

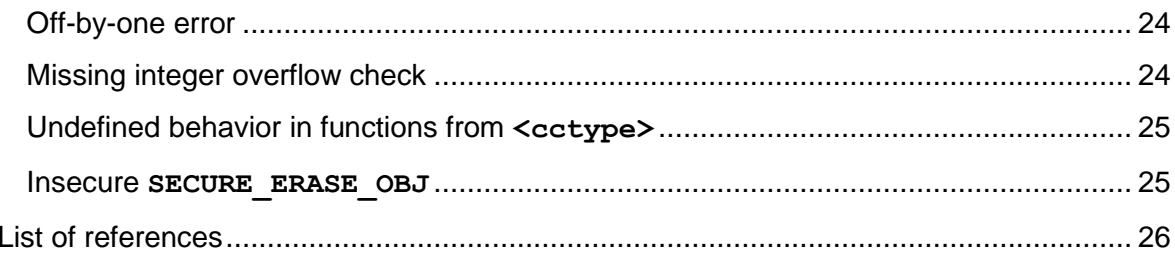

SmartDec

 $\overline{2}$ 

# <span id="page-3-0"></span>**Abstract**

In this report, we consider the [implementation](https://github.com/BeamMW/beam) of [Lelantus](https://lelantus.io/lelantus.pdf) protocol for Beam [blockchain](https://beam.mw/) project. Our task is to check if the implementation of the protocol conforms to the specification and if the implementation is secure.

<span id="page-3-1"></span>The security of the protocol itself is out of the audit scope.

### **Disclaimer**

The audit does not give any warranties on the security of the code. One audit cannot be considered enough. We always recommend proceeding with several independent audits and a public bug bounty program to ensure the security of the code. Besides, security audit is not an investment advice.

## <span id="page-3-2"></span>**Summary**

In this report, we considered the implementation of Lelantus protocol. We performed our audit according to the [procedure](#page-4-0) described below.

The audit showed that the implementation of the protocol conforms to the specification.

Also, several issues of low severity were found in the code. None of them endanger the project's security.

<span id="page-3-3"></span>The developer provided the comments for these issues as well as for some details of the implementation. We placed them in the report.

### **General recommendations**

The low severity issues found in the report do not endanger the project's security. However, we recommend fixing them to avoid problems in the future versions of code.

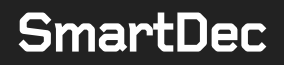

# <span id="page-4-0"></span>**Procedure**

In our audit, we consider the following crucial features of the code:

- 1. Whether the implementation of the protocol conforms to the specification.
- 2. Whether the code is secure.
- 3. Whether the code meets best coding practices.

We perform our audit according to the following procedure:

- automated analysis
	- o we scan project's code base with [SmartDec Scanner](https://smartdecscanner.com/)
	- o we manually verify (reject or confirm) all the issues found by tools
	- o we run tests and check their coverage
- manual audit
	- o we inspect the code and revert the initial algorithms of the protocol and then compare them with the specification
	- o we manually analyze the code for security vulnerabilities
	- o we assess overall project structure and quality
- report
	- o we reflect all the gathered information in the report

### <span id="page-5-0"></span>**Project overview**

### <span id="page-5-1"></span>**Project description**

In our analysis, we consider **Lelantus protocol [specification](https://lelantus.io/lelantus.pdf) and Beam [project'](https://beam.mw/)s code on Git** repository, commit [33334578bb879044281b83c88ac09de142211fe8.](https://github.com/BeamMW/beam/tree/33334578bb879044281b83c88ac09de142211fe8)

#### <span id="page-5-2"></span>**Project architecture**

For the audit, we were provided with a git [repository.](https://github.com/BeamMW/beam) The project has tests and specification.

The scope of the audit included:

- **lelantus.cpp/lelantus.h** (complete)
- **shield.cpp** (complete)
- **ecc\_native.h, ecc.h** (partial)
- **ecc.cpp** (partial)
	- o void MultiMac::Calculate(Point::Native& res) const 1435
	- o void SignatureBase::SignRaw(const Config& cfg, const Hash::Value& msg, Scalar\* pK, const Scalar::Native\* pSk, Scalar::Native\* pRes) const 2343
	- o void SignatureBase::Sign(const Config& cfg, const Hash::Value& msg, Scalar\* pK, const Scalar::Native\* pSk, Scalar:: Native\* pRes) 2336
	- o void SignatureBase::CreateNonces(const Config& cfg, const Hash::Value& msg, const Scalar::Native\* pSk, Scalar:: Native\* pRes) 2314
	- o void SignatureBase::SetNoncePub(const Config& cfg, const Scalar:: Native\* pNonce) 2304

#### • **eccbulletproof.cpp** (partial)

- o void InnerProduct::BatchContext::AddCasual(const Point::Native& pt, const Scalar::Native& k, bool bPremultiplied  $/*$  = false  $*/$ ) 68
- o void InnerProduct::BatchContext::AddPrepared(uint32\_t i, const Scalar:: Native& k) 88
- o void InnerProduct::BatchContext::AddPreparedM(uint32\_t i, const Scalar:: Native& k) 93

## <span id="page-6-0"></span>**Automated analysis**

The code base was scanned by a program static analysis tool by specifying the [URL.](https://github.com/BeamMW/beam)

The tool analyzed 1 354 659 lines of code and detected 8 critical and 616 medium level vulnerabilities. All of them were either false positives, or referred the test code, or 3rd-party **libraries** 

<span id="page-6-1"></span>The generated report is not included here as it contains no findings.

### **Test coverage analysis**

All operations were performed on the commit 33334578bb879044281b83c88ac09de142211fe8.

To compute test coverage, compilation flags -fprofile-arcs -ftest-coverage were added to the root CMakeLists.txt file, as well as the linker flag  $-1$ gcov. Then the project was compiled with the Debug profile, after which the tests were run using make test.

During compilation,  $q_{\text{CDO}}$  files with information about the blocks and the structure of the source code were automatically generated. During tests execution, . gcda files with information about the actual execution of specific lines, blocks and functions were automatically generated.

At the end, gcov was called on the list of all the .gcno and .gcda files. The output of gcov was converted using regular expressions to a csv table with information about the amount of code covered by tests in the Beam sources. In addition to the summary data, we get the test coverage stats for each line in source code files

Full sequence of commands for obtaining test coverage data:

```
git checkout 3333457
vim CMakeLists.txt # Changing the CMakeLists.txt
git diff CMakeLists.txt
# diff --git a/CMakeLists.txt b/CMakeLists.txt
# index 72d1523..8b300c8 100644
# --- a/CMakeLists.txt
# +++ b/CMakeLists.txt
# @@ -280,6 +280,8 @@ else()
# set(CMAKE_CXX_FLAGS "${CMAKE_CXX_FLAGS} -Wno-unused-const-variable")
# so what?
# set(CMAKE CXX_FLAGS_"${CMAKE_CXX_FLAGS} -Wno-unused-function") #
mostly in 3rd-party libs
# set(CMAKE CXX_FLAGS "${CMAKE CXX_FLAGS} -Wno-unused-value") #
proto.h
# + set(CMAKE CXX_FLAGS "${CMAKE CXX_FLAGS} -fprofile-arcs -ftest-
coverage")
# + set(CMAKE EXE LINKER FLAGS "${CMAKE EXE LINKER FLAGS} -lgcov")
```

```
# endif()
 #
 # if(BEAM_HW_WALLET)
 cmake .
 make -j4
 make test
 mkdir ../cov-res
 fd -aiI '.*\.gcno' > ../cov-res/gcno-list.txt
 fd -aiI '.*\.gcda' > ../cov-res/gcda-list.txt
 cd ../cov-res
 cat gcno-list.txt gcda-list.txt | \
     xargs gcov -rmps /home/morgan/SmartDec/MWC/beam-cov > gcov-pct.txt
 vim gcov-pct.txt # Converting from gcov output format to .csv
```
#### <span id="page-7-0"></span>**Coverage Stats**

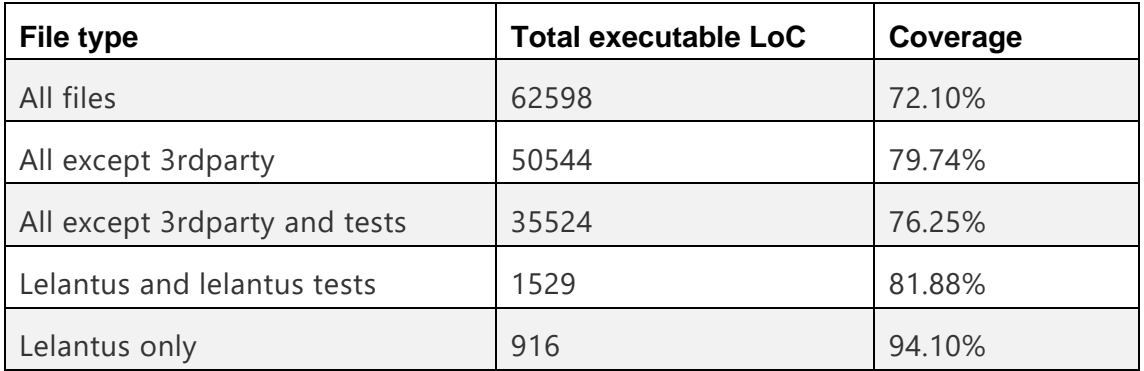

#### <span id="page-7-1"></span>**Conclusion**

Tests coverage is sufficient.

# <span id="page-8-0"></span>**Manual analysis of implementation**

Here we check whether the implementation of the Lelantus protocol conforms to the [specification.](https://lelantus.io/lelantus.pdf)

### <span id="page-8-1"></span>**Lelantus protocol implementation analysis**

This section contains a detailed review of the implementation of Lelantus in the source code. Here, with red color we denoted the lines that seem to deviate from the specification.

#### <span id="page-8-2"></span>**Algorithm outline**

Taken from <https://github.com/BeamMW/beam/wiki/Beam-signature-schemes>

- oracle <-- Sigma parameters (n,M)
- oracle <-- Commitment
- oracle <-- SpendPk
- oracle <-- N' (public nonce of the Schnorr's multi-signature)
- oracle --> Challenge for Commitment
- oracle --> Challenge for SpendPk
- <-- Schnorr's multi-signature: kG, kH

oracle <-- Sigma protocol part 1 (A, B, C, D, G-vector) lines 758 - 763 in lelantus.cpp count these values and the analysis will be below.

oracle -- > Challenge for Sigma protocol - line 702, file lelantus.cpp

<-- Sigma protocol part 2 (a, c, r, f-vector) - lines 704 - 739, file lelantus.cpp

#### <span id="page-9-0"></span>**Lelantus analysis**

#### **Comparison of symbols**

- *m\_Witness.V.m\_SpendSk* private key (*kmw* in the documentation). It is also the secret key for generating *SpendPk*.
- *m\_Witness.V.m\_R\_Adj, m\_Witness.V.m\_R\_Output* these are two private keys that form *kout*. The difference between them is that the *H\** generator is hidden for confidential assets in the following way  $H' = k1 \cdot G + H^*$ . This means that  $C_{out} = k_{out} \cdot G + v \cdot H' = k_{out} \cdot G + v \cdot (k1 \cdot G + H^*) = (k_{out} + v \cdot k1) \cdot G + v \cdot H^*$ . In other words, if *H\** is hidden, i.e. *phGen* is set (in the source), then *m\_Witness.V.m\_R\_Adj* = ( $k_{out}$  is used as the secret key for the *G* generator *+*  $v \cdot k1$ ). otherwise *m\_Witness.V.m\_R\_Output = kout*. But the most important thing is that both keys will be called *sk* later in the code, meaning that this is the key that is multiplied by the *G* generator in the *cout* commitment.
- *m\_Proof.m\_SpendPk = G · kmw*. In other words, it is generated from the sender's secret key to generate a serial number.
- *phGen* this  $H' = k1 \cdot G + v \cdot H^*$  or this  $H^*$ .
- Scalar::Native kSer serial number, calculated using *m\_Proof.m\_SpendPk* and oracle.
- ptBias =  $C_{out}$  +  $J \cdot s$  =  $G \cdot sk$  +  $H^* \cdot v$  +  $J \cdot s$  =  $G \cdot (k_{out} + v \cdot k1)$  +  $H^* \cdot v$  +  $J \cdot s$ .
- *m\_Witness.V.m\_V* hidden value *v*.
- *m\_Proof.m\_Commitment* this is *Cout*.
- *m\_Witness.V.m\_R* this is  $(k_s + k_{mw})$ .
- *m\_NoncePub* this is  $R = G \cdot sk_{rand} + H' \cdot v_{rand}$ .

#### **Code review**

Reference: Schnor's signature [1].

1. bool Proof::IsValid(InnerProduct::BatchContext& bc, Oracle& oracle, Scalar::Native\* pKs, const Point::Native\* pHGen) const core/lelantus.cpp, lines 789-842

To check the signature, check the equality of  $g^u h^v = R C^x$ .

In our case, it should be like this:

G · m\_Signature.m\_pK[0] + H' · m\_Signature.m\_pK[1] + R + Cout ·  $x_1$  + SpendPk ·  $x_2 = 0$ , where  $R = [R = m_S \text{G} \text{g} \text{n} \text{a} \text{t} \text{u} \text{r} \text{e} \text{m} \text{d} \text{g} \text{h} \text{a} \text{u} \text{d} \text{g} \text{d} \text{g} \text{d} \text{g} \text{d} \text{g} \text{d} \text{g} \text{d} \text{g} \text{d} \text{g} \text{d} \text{g} \text{d} \text{g} \text{d} \text{g} \text{d} \text{g} \text{d} \text{g} \text{d} \text{g} \text{d} \text$  $m$ *\_Signature.m\_pK[0]* =  $-sk_{rand} - sk \cdot x_1 - Spend Sk \cdot x_2$ ,  $m$ *\_Signature.m\_pK[1]* =  $-v_{rand} - v \cdot x_1$ , where  $x_1$  and  $x_2$  are challenges.

 $818 -$ adds *SpendPk · x<sub>2</sub>*.

820 – adds *G · m\_Signature.m\_pK[0]*.

822-826 – adds *H′ · m\_Signature.m\_pK[1]*.

827 – adds *R*.

831-834 – Sigma verification.

835 – adds  $C_{out} \cdot (kBias + x_1) \cdot \sum_{i=0}^{N-1} c_i \cdot \prod_{j=0}^{M-1} f_{j,i_j} = \sum_{i=0}^{N-1} (C_i - bias) \cdot \prod_{j=0}^{M-1} f_{j,i_j} =$  $\sum_{i=0}^{N-1} C_i \cdot \prod_{j=0}^{M-1} f_{j,i_j} - bias \cdot kBias = \sum_{i=0}^{N-1} C_i \cdot \prod_{j=0}^{M-1} f_{j,i_j} - (C_{out} + s \cdot J) \cdot kBias.$ 

837-840 – adds *s · kBias · J*.

*Comment from the developers: For the verification of the Schnorr's generalized signature only* <sup>C</sup>out · x<sup>1</sup> *must be added. But those code lines actually add 2 terms into the equation. We can rewrite them as: sum +=*  $C_{out} \cdot x_1$  *and sum += kBias \* (* $C_{out}$  *+ s \* J).* 

*So, the 1st term is related to Schnorr's signature, whereas the 2nd term is related to the Sigma proof. The expression (C<sub>out</sub> + s \* J) is the so-called "bias". It should be subtracted from all the commitments in the commitment list before the Sigma protocol is applied. So, instead of subtracting this from each commitment in the list (which is very ineffective), we*  subtract it only once with appropriate coefficient. This coefficient *kBias* is returned from the *Sigma::Proof::IsValid() funciton, and is equal to the negated sum of all the used commitments with appropriate coefficients.*

*So, we use the above expressions for optimization. We use*  $C_{out}$  *only once, with the coefficient that accounts for both Schnorr's signature and the "bias". And the multiplier for J is accumulated when multiple proofs are verified at once.*

2. void Prover::Generate(const uintBig& seed, Oracle& oracle, const Point::Native\* pHGen) core/lelantus.cpp, lines 844-890

846-848 – generation of the secret key *sk*.

*ptBias* – this is *Bias* = *commitment* +  $s \cdot$  *J* =  $k \cdot G + H' \cdot v + s \cdot J$ .

850 – adds  $pHGen \cdot v$ , where  $pHGen$  is  $H'$  or  $H^*$ .

851 – *Commitment* =  $k \cdot G + H' \cdot v$ . Commitment in the source is *m\_Proof.m\_Commitment*.

852 – Calculation of *SpendPk*. In the source it is *m\_Proof.m\_SpendPk* and *m\_Witness.V.m\_SpendSk* – the secret key for *SpendPk* generating.

856-867 - Calculation of parameters for CreateNonces.

868 –

m Proof.m Signature.CreateNonces(Context::get().m Sig.m CfgGH2, hv, pSk, pRes); calculates two keys that are written to *pRes. pRes[0]* is associated with *sk*; *pRes[1]* is associated with *v* (in documentation) and *m\_Witnewss.V.m\_V* (in source).

**Notice:** CreateNonces's location is core/ecc.cpp.

```
869-872 – calculation of m_Proof.m_Signature.m_NoncePub = G · pRes[0] + phGen ·
pRes[1] = G \cdot sk_{rand} + phGen \cdot v_{rand}.
```

```
874-875 – the signature SignRaw (the case when phGen is set).
m Proof.m Signature.SignRaw(Context::get().m Sig.m CfgGH2, hv,
m Proof.m Signature.m pK, pSk, pRes);
```
**Notice:** SignRaw is located in core/ecc.cpp, line 343. First, receive  $pRes[0] = sk_{rand}$  (previous value  $pRes[0]$ ) +  $sk \cdot x_1$  +  $SpendSk \cdot x_2$ ;  $pRes[1] = v_{rand}$  (similarly)  $+v \cdot x_1 + zero \cdot x_2$ , where  $x_1$  and  $x_2$  are challenges.

In other words, we get the signature *m\_Proof.m\_Signature*, in which the field *m\_pK* consists of two commitments:

 $m$ *\_pk[0]* =  $-sk$ <sub>rand</sub>  $-sk \cdot x_1 -$  *SpendSk*  $\cdot x_2$ ,

 $m\_pk[1] = -v_{rand} - v \cdot x_1 - zero \cdot x_2 = -v_{rand} - v \cdot x_1$ .

876-878 – the signature sign (the case when *phGen* is not set and *H\** is not hidden). In the output, we get *m\_NoncePub* =  $sk_{rand} \cdot G + v_{rand} \cdot H$ .

879-881 – In these lines, the serial number is calculated (*char* in the source, *s* in the documentation) and *J · s* is added to *Bios*.

882-890 – forming a proof for Sigma.

#### <span id="page-12-0"></span>**Sigma implementation review**

The verification of this Protocol was based on article [\[2\]](https://lelantus.io/lelantus.pdf).

The image below is necessary for a better understanding of the scheme and for comparing variables from the code with the notation from the article.

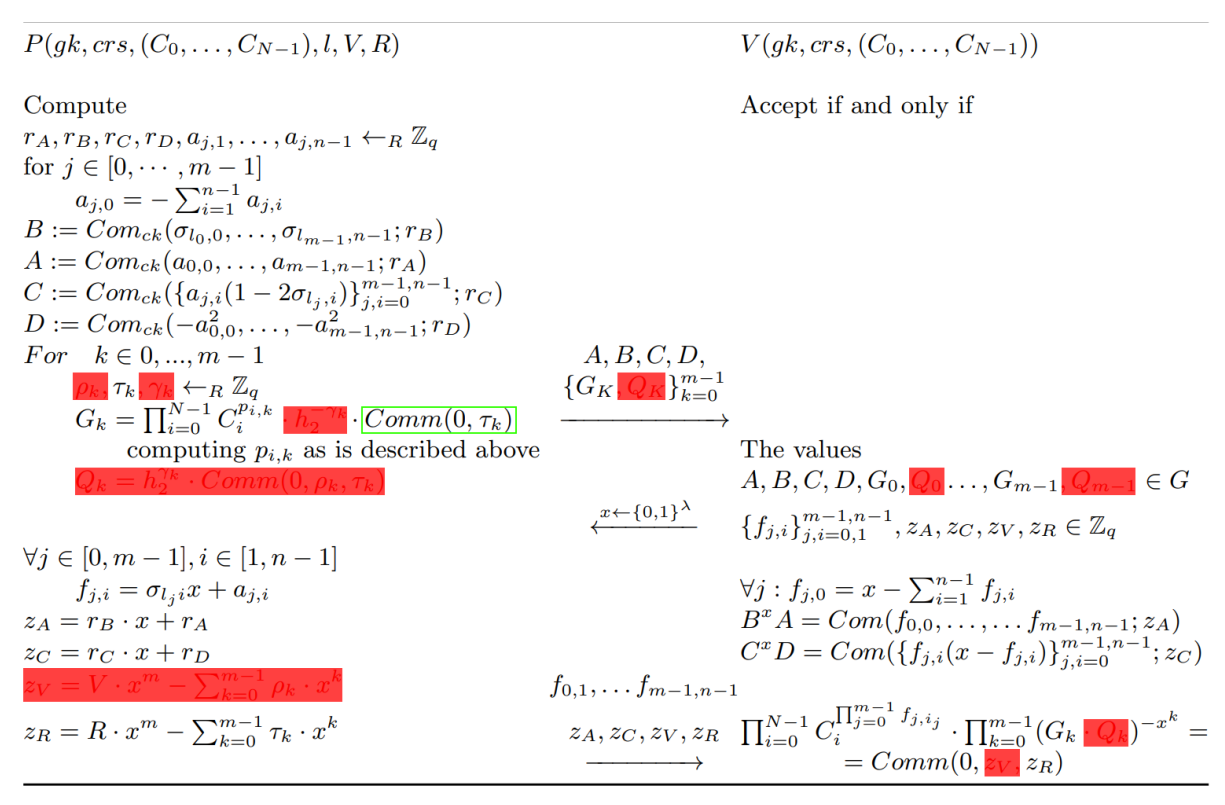

**Fig. 2.**  $\Sigma$ -protocol for double-blinded commitment to 0 in list  $C_0, \ldots, C_{N-1}$ 

*Comment from the developers: It is based on the transcript from Aram's Lelantus paper, but simplified because we don't prove balance, after subtraction of the bias the being-spent element must consist of the blinding factor only. We united the G<sub>k</sub> and Q<sub>k</sub>, and removed original z<sub>V</sub>. By red I marked what we removed, and the green frame - this is what moved into*  $G_k$  *from*  $Q_k$ *.* 

#### **Brief explanation of the proof**

In this case, there are N commits:  $C_0,...C_{N-1}$ , one of them of the form  $Comm(0; r)$ . This commit is under the number *l*. we need to prove that we know r without revealing  $(l, r)$ .

For the proof, the commits A, B, C, D are formed, where  $I_j \in \{0,1\}$ , that is,  $I_j$  is the j<sup>th</sup> bit of I. In addition to these four commits,  $G_k$ , where  $k = 0,...N-1$  are considered. After getting a random x, Prover counts  $z_k$ ,  $z_k$ ,  $z_k$  and for each  $j = 0,...M - 1$ ,  $i = 1,...n - 1$ counts  $f_{ij}$ .

**Notice:** In this case,  $Comm(a, b) = a \cdot G + b \cdot H$ .

Following the note, we get that  $G_k = \sum_{i=0}^{N-1} (C_i p_{i,k} + \text{Comm}(0, \tau_k)).$ 

As a result, you need to check the following expressions for equality:

*(The first part of the given notes)*

 $B \cdot x + A = Comm_{ck}(f, z_A); C \cdot x + D = Comm_{ck}(f(x - f), z_C).$ 

*(The second part of the given notes)*

$$
\sum_{i=0}^{N-1} C_i \prod_{j=0}^{M-1} f_{j,i_j} + \sum_{k=0}^{M-1} G_k (-x^k) = \text{Comm}(0, z_R).
$$

**How the second part was obtained:**

$$
Comm(0, z_R) = 0 \cdot G + \left(r x^M - \sum_{k=0}^{M-1} \tau_k x^k\right) \cdot H = \left[r x^M \cdot H = Comm(0, r) \cdot x^M = C_l \cdot x^M\right] =
$$
\n
$$
= C_l x^M + \left(-\sum_{k=0}^{M-1} \tau_k x^k\right) \cdot H = C_l x^M + \sum_{k=0}^{M-1} Comm(0, \tau_k) \cdot (-x^k) =
$$
\n
$$
= C_l x^M + \sum_{k=0}^{M-1} \sum_{i=0}^{N-1} C_i p_{i,k} x^k + \sum_{k=0}^{M-1} \sum_{i=0}^{N-1} (-C_i p_{i,k} x^k) + \sum_{k=0}^{M-1} Comm(0, \tau_k) \cdot (-x^k) =
$$
\n
$$
= \sum_{i=0}^{N-1} C_l x^M \cdot \delta_{ii} + \sum_{k=0}^{M-1} \sum_{i=0}^{N-1} C_i p_{i,k} x^k + \sum_{k=0}^{M-1} \left(\sum_{i=0}^{N-1} \left(C_i p_{i,k} + Comm(0, \tau_k)\right) \cdot (-x^k)\right) =
$$
\n
$$
= [\delta_{ii} = 1, if (i = l), else 0] = \sum_{i=0}^{N-1} \left[C_i x^M \delta_{ii} + \sum_{k=0}^{M-1} C_i p_{i,k} x^k\right] + \sum_{k=0}^{M-1} G_k \cdot (-x^k) =
$$
\n
$$
= \sum_{i=0}^{N-1} C_i \left(x^M \delta_{ii} + \sum_{k=0}^{M-1} p_{i,k} x^k\right) + \sum_{k=0}^{M-1} G_k \cdot (-x^k) = \sum_{i=0}^{N-1} C_i \cdot \prod_{j=0}^{M-1} f_{j,j} + \sum_{k=0}^{M-1} G_k \cdot (-x^k).
$$

#### **Comparison of symbols**

 $m_T$ *au* – these are coefficients  $\tau_k$  for  $x^k$ . They are generated randomly at the very beginning. *mz\_R* is  $z_R$ *. r* in this case is  $(k_s + k_{mw} - k_{out})$ .

*m\_a* is the vector of random values *aj*.

 $m_p$  – these are coefficients  $p_{i,k}$ .

*m\_Witness.V.m\_L* is commitment's number *l*, in which pair of keys is *(0, r)*.

 $l_j$  is j<sup>th</sup> bit of number *l*.

*m\_vF* (size *M*(*n* − 1)) is the vector *f<sub>j</sub>*, that is, the j<sup>th</sup> element is equal to  $f_{j,1}$  or  $f_{j,0}$  (see [\[2\]](https://lelantus.io/lelantus.pdf)).

*m\_Part1.m\_vG* (size *M*) is vector <sup>G</sup>.

*m\_A* is *A*.

*m\_B* is *B*.  $m\,C$  – is  $C$ . *m\_D* is *D*.

#### **Сode overview**

1. Sigma::CommitmentStd::FillEquation(MultiMac& mm, const Scalar::Native& blinding, const Scalar::Native\* pMultiplier = nullptr) lines 56-80

In this function, *mm.m\_pKPrep* is filled in depending on the commit as follows: *Commitment mA*: filled in with coefficients *m\_a*. At the end, the blinding factor *rA* is added.

*Commitment mB*: filled in with coefficients  $l_i$  that are equal to 0 or 1 (1 if  $L \mathcal{U} n$  is equal to *j*, otherwise 0). At the end, the blinding factor *rB* is added.

*Commitment mC*: filled in with coefficients  $\pm m_a$  (with preceding minus sign if *L* % *n* is not equal to *j*, otherwise with plus sign). At the end, the blinding factor *rC* is added. Here,  $a_{j,i}(1-2\sigma_{l_j,i})$  part from the article is  $\pm m_\_a[j*n+i]$  in the code.

*Commitment mD*: filled in with coefficients  $-m_a^2$ . At the end, the blinding factor *rD* is added.

2. Calculate(Point& res, MultiMacMy& mm, const Scalar::Native& blinding) lines 81-89

*m\_pKPrep* is filled with coefficients (scalars that points will be multiplied by), and then the corresponding commit of the form  $(a \cdot A + b \cdot B + \ldots)$  is calculated.

3. bool IsValid(InnerProduct::BatchContext& bc, const Point& ptA, const Point& ptB, const Scalar::Native& x, const Scalar& z) lines 90-104

Checks whether  $ptA + ptB \cdot x == Commitment(..., z)$ .

4. void CmList::Import(MultiMac& mm, uint32\_t iPos, uint32\_t nCount) lines 105-119

It seems that here points are imported to mm, namely points in *m\_pCasual*.

5. void CmList::Calculate(Point::Native& res, uint32\_t iPos, uint32 t nCount, const Scalar::Native\* pKs) lines 120-144

This method calculates the commitment. The result is the sum of  $a \cdot A + b \cdot B + ...$ 

6. bool Proof::IsValid(InnerProduct::BatchContext& bc, Oracle& oracle, const Cfg& cfg, Scalar::Native\* pKs, Scalar::Native& kBias) const lines 205-349

238−256 – *FillKs*. It is considered  $m_{\perp} kBias = \sum_{k=0}^{M-1} \sum_{i=0}^{n} \prod_{j=k}^{M-1} f_{j,i}$  and  $m_{\perp} pKs$ ,  $(k \cdot n + i)$ <sup>th</sup> element of which is  $\prod_{j=k}^{M-1} f_{j,i}$ ;  $i = 0, ..., n, k = 0, ... M - 1$ .

259-276 – calculates  $f_{j,0}$  using  $f_{j,1}$ .  $\forall j: f_{j,0} = x - \sum_{i=1}^{n-1} f_{j,i}$ .

279-295 – checks whether  $m A + m B * x =$  Commitment(f, m zA).

297-320 – checks whether  $m_b - m_c \times x = 0$  commitment  $(f(x - f), m_c \times c)$ .

321-334 – in the second part of the check, there is  $G_k$  on the left. In this case,  $G_k$  is stored in vector  $m_{\text{I}} Part1.m_{\text{I}} vG$ . This is where  $G_k$  is multiplied by  $(-x^k)$ .

335-348 – scalar *m\_Part2.m\_zR* is added, which will be multiplied by *G* in the commit. This is the right part of the second check.

**Reminder:** the right part is equal to *Comm (0, m\_zR)* in our notation.

7. void Prover::UserData::Recover(Oracle& oracle, const Proof& p, const uintBig& seed) lines 360-390

UserData function is not used yet.

8. void Prover:: InitNonces (const uintBig& seed) lines 391-422

This method generates random values:

*rA*, *rB*, *rC*, *rD*, *m\_Tau* (size = *M*), *m\_a* (size =  $M \cdot (n - 1)$ ).

Compute 
$$
r_A, r_B, r_C, r_D, a_{j,1}, ..., a_{j,n-1} \leftarrow_R \mathbb{Z}_q
$$
  
for  $j \in [0, ..., m-1]$   

$$
a_{j,0} = -\sum_{i=1}^{n-1} a_{j,i}.
$$

9. void Prover:: CalculateP() lines 423-476

calculates coefficients *pi,k*. These coefficients are used when *fi,j* are multiplied.

10. void Prover::ExtractABCD() lines 478-560

 $483-494$  – *Commitment m\_A:* get At outputs the values  $m_a$ . As a result, we get the commit  $m_A$  with scalars:  $m_A[i \cdot n + i]$ ,  $i = 0, ..., n - 1$ ,  $j = 0, ..., M - 1$  and rA.

 $496-517$  – *Commitment m B:* get At returns 1 if L  $\frac{1}{6}$  n == i and 0 otherwise. This results in commit  $m_B$  with scalars: 1 or 0,  $i = 0, ..., n - 1, j = 0, ..., M - 1$ , and rB.

519-542 – *Commitment m\_C*. get At returns  $-m_a[i \cdot n + i]$  if L % n == i and  $m_a[i \cdot n + i]$  otherwise.

The result is  $m\llcorner C$  commit with  $\pm m\llcorner a[j \cdot n + i], i = 0, \ldots n - 1, j = 0, \ldots M - 1$  and *rC*.

544-560 – *Commitments m\_D*: get At outputs  $-m_a^2[j \cdot n+i]$ . The result is the commit  $m_D$  with  $-m_a^2[j \cdot n + i], i = 0, ... n - 1, j = 0, ... M - 1$  and *rD*.

**IMPORTANT:** in the article, the commit is denoted as *ci*. In our case, this commit refers to the difference of commitments, as written in [\[3\]](https://github.com/BeamMW/beam/wiki/MW-CLA):  $c_i = C_i - ptBias = [C_i]$  is from Shielded pool,  $ptBias = C_{out} + s \cdot J$ ] ==  $(k_s + k_{MW} - k_{out}) \cdot G$ .

Methods ExtractG Part() and ExtractG() are used to calculate the vector *m\_vG*. Its elements correspond to the values of  $G_k = \sum_{i=0}^{N-1} C_i p_{i,k} + \text{Comm}(0, \tau_k)$ .

In this case, values 
$$
\left(-\sum_{i=0}^{N-1} ptBias \cdot p_{i,k}\right)
$$
 are added to  

$$
G_k = \sum_{i=0}^{N-1} \left(C_i p_{i,k} - ptBias \cdot p_{i,k} + Comm(0, \tau_k)\right).
$$

Value  $\sum_{i=0}^{N-1} C_i \cdot p_{i,k}$  is calculated in ExtractG\_Part() method, whereas  $\left(-\sum_{i=0}^{N-1}ptBias\cdot p_{i,k}\right)$  value is calculated in <code>ExtractG()</code> method.

11. void Prover::ExtractG\_Part(GB\* pGB, uint32 ti 0, uint32 t i1) lines 568-613

Here, structure vector  $m_vGB$  is filled with the following values:

 $m\_vGB.m\_G = \sum_{i=0}^{N-1} C_i p_{i,k}, m\_vGB.m\_kBias = \sum_{i=0}^{N-1} p_{i,k}.$ 

12. void Prover::ExtractG(const Point::Native& ptBias) lines 615-689

681 – when Calculate() method is called, commit  $Comm(0, \tau_k)$  is calculated (*Comm(0, m\_Tauk)* in the code). *m\_kBias* is multiplied by *(−ptBias)*. Thus, all three components of  $G_k$  are calculated. The next  $G_k$  is added to  $m\_Proof.m\_Part1.m\_vG$ .

13. void Prover::ExtractPart2(Oracle& oracle) lines 699-739

oracle >> x1; getting challenge (as in article).

ExtractBlinded(m\_Proof.m\_Part2.m\_zA, m\_vBuf[Idx::rB], x1, m vBuf[Idx::rA]); calculates  $m_z A = r B \cdot x 1 + r A$ .

```
ExtractBlinded(m_Proof.m_Part2.m_zC, m_vBuf[Idx::rC], x1,
m vBuf[Idx::rD]); calculates m_z C = rC \cdot x1 + rD.
```

```
707-717 – calculates m_z zR = -(m_z Tau[0] + m_z Tau[1] \cdot x_1 + m_z Tau[2] \cdot x_1^2 +m_{\text{I}} \tan[3] \cdot x_1^3 + m_{\text{I}} \tan[4] \cdot x_1^4) + (k_s + k_{mw} - k_{out}) \cdot x_1^5.
```
*m\_Tau* is a coefficient of *p<sup>k</sup>* for *x <sup>k</sup>*. They are generated randomly at the very beginning.  $(k_s + k_{mw} - k_{out})$  is *r* in the documentation.

718-739 – calculates  $f_{i,1}$ ,  $f_{i,0}$  which are added to the vector  $m_{\perp}vF$ :  $\forall j \in [0, m-1], i \in [1, n-1]$   $f_{j,i} = \sigma_{l_i} x + a_{j,i}$ .

14. void Prover::Generate(const uintBig& seed, Oracle& oracle, const Point::Native& ptBias) lines 741-765

In this method, the order of functions calls is clear.

InitNonces (seed); – generates  $rA, rB, rC, rD$ , and  $m_T Iau(\tau_k)$ , and  $m_a(a_i)$ .

```
ExtractABCD(); - calculates m_A, m_B, m_C, m_D.
```
CalculateP(); – calculates *pi,k*.

ExtractG(ptBias); – calculates m  $vG$ , or  $G_k$  in the documentation.

m Proof.m Part1.Expose(oracle);  $-$  values  $m_A, m_B, m_C, m_D,$  and  $m_v G$ vector are sent to an oracle.

ExtractPart2(oracle);  $-$  calculates  $m_z z A, m_z z C, m_z z R$ , and vector  $m_z v F$ .

*Comment from the developers: We use batch-verification technique throughout the code extensively. We need to verify that many different expressions of the form*  Sum(k[i,j] \* A[j]) <sup>=</sup> <sup>0</sup>*, verify for each* i*. Instead of verifying each of them individually we multiply each expression by a pseudo-random multiplier and verify that sum of them all is zero. Means, Sum*( $k[i,j]$  \* *multiplier[i]* \*  $A[i]$ ) = 0.

*This is an important optimization. If a point A[j] is shared for different expressions, then obviously adding scalars is more efficient than points. But even if all the points are different, still calculating multi-exponentiations of many points at once is beneficial.*

*So, the whole Lelantus proof is converted into one big equation. Moreover, many such proofs are also combined, and the whole block (or even many blocks verified at once) is verified as a single multi-exponentiation, which includes Lelantus proofs, bulletproofs, and Schnorr's signatures.*

*All this logic is handled in BatchContext class. The EquationBegin() member function regenerates the pseudo-random multiplier, and functions AddCasual() and AddPrepared() automatically multiply the given scalar by the current multiplier.* 

*However, in some cases we use the multiplier explicitly as an optimization. For example if there's a sequence of many scalars derived from each other (like powers of a number), then we multiplier explicitly to calculate the initial values, and then use versions AddCasual(bPremultiplied set to true) and AddPreparedM() that assume multiplier was already applied.*

#### <span id="page-18-0"></span>**Shield.cpp review**

<https://github.com/BeamMW/beam/wiki/MW-CLA>

```
bool ShieldedTxo::IsValid(ECC::Oracle& oracle, ECC::Point::Native& 
comm, ECC::Point::Native& ser) const line 48
```
Validation of Schnorr's signature. RangeProof validation.

#### **Input**

Consists of the following:

- Range within the shielded pool, that contains the being-spent element.
- *SpendKey* is revealed, and the whole shielded input is signed by the appropriate private key.
- Optionally asset info: the blinded asset generator + asset surjection proof.
- Output commitment  $C_{out} = k_{out} \cdot G + v \cdot H$ .
	- o It should commit to the same value, but the blinding factor *kout* is different from that used in shielded output.
- Generalized Schnorr's signature, that proves the *Cout* is indeed of this form.
- Sigma proof for the rest.
- $m_pK[2]-k_s$  *s* are stored here.
- $m\_SerialPub commitment C_s = k_s \cdot G + s \cdot J$ .

```
void
```

```
ShieldedTxo::Data::TicketParams::DoubleBlindedCommitment(ECC::
Point::Native& res, const ECC::Scalar::Native* pK) line 135
```
calculates  $r \cdot I + k \cdot G$ .

```
void ShieldedTxo::Data::TicketParams::set_FromkG(Key::IPKdf& 
gen, Key::IKdf* pGenPriv, Key::IPKdf& ser) line 151
```
#### Receives serial number and initializes *m\_pK[1]* as this sn.

```
void ShieldedTxo::Data::TicketParams::GenerateInternal(Ticket& 
s, const ECC::Hash::Value& nonce, Key::IPKdf& gen, Key::IKdf* 
pGenPriv, Key::IPKdf& ser) line 189
```
#### Calculates *Cout* and forms Schnorr's signature.

```
void 
ShieldedTxo::Data::TicketParams::set_SharedSecretFromKs(ECC::P
oint& ptSerialPub, Key::IPKdf& gen) line 206
```
calculates  $C_s = k_s \cdot G + s \cdot J$ .

```
bool ShieldedTxo::Data::TicketParams::Recover(const Ticket& s, 
const Viewer& v) line 229
```
checks the signature and gets the challenge.

268 – checks the serial number

#### **output**

Consists of the following:

- Blinded serial number commitment:  $C_s = k_s \cdot G + s \cdot J$ .
- Generalized Schnorr's signature that proves the above commitment is indeed of this from.
- Optionally asset info: the blinded asset generator + asset surjection proof.
- UTXO commitment  $C_{MW} = k_{MW} \cdot G + v \cdot H$ .
- Rangeproof.

This applies to Shielded input:

•  $m_k - k_{MW}$ .

```
void ShieldedTxo::Data::OutputParams::Generate(ShieldedTxo& 
txo, const ECC::Hash::Value& hvShared, ECC::Oracle& oracle, 
bool bHideAssetAlways /* = false */ line 337
Here commitment C_{MW} = k_{MW} \cdot G + k_1 \cdot v \cdot G + H * v is formed. Then
RangeProof.CoSign is called.
bool ShieldedTxo::Data::OutputParams::Recover(const 
ShieldedTxo& txo, const ECC::Hash::Value& hvShared, 
ECC::Oracle& oracle) line 383
408-418 – calculates C_{MW} = k_{MW} \cdot G + k_1 \cdot v \cdot G + H * v and checks for equity of
commitments.
```
# <span id="page-20-0"></span>**Manual Security Analysis**

Here we inspect the code manually and check whether it is secure and meets best coding practices.

### <span id="page-20-1"></span>**Critical issues**

Critical issues seriously endanger project security. We highly recommend fixing them.

#### <span id="page-20-2"></span>**The audit showed no critical issues**

### **Medium severity issues**

Medium issues can influence project operation in current implementation. We highly recommend addressing them.

#### <span id="page-20-3"></span>**The audit showed no issues of medium severity.**

### **Low severity issues**

Low severity issues can influence project operation in future versions of code. We recommend taking them into account.

#### <span id="page-20-4"></span>**Zeroing objects**

In numerous locations various objects are cleared by using memset or equivalent. This behavior is well defined only for so-called *standard layout* types. Apparently, all the current memory zeroing cases in the code deal with such types. However, this assumption makes those types *fragile* for potential changes.

If the use of memset is preferred for performance reasons, it is recommended to guard the uses against possible breakage with static assert as in common.h.

```
77
78
79
80
81
82
83
84
    template <typename T>
   inline void ZeroObject(T& x)
   \vert \vert// TODO: uncomment and fix
         //static assert(std::is standard layout v<T>);
         static_assert(std::is_trivially_destructible_v<T>);
         ZeroObjectUnchecked(x);
   \vert \vert
```
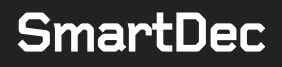

static assert guard incurs no performance penalty but increases the type safety of the code. For compatibility reasons, the existing code asserts trivially destructable object rather than standard layout. This should be reviewed and fixed.

#### <span id="page-21-0"></span>**Use of volatile**

volatile keyword is used in the code. Some examples are as follows.

```
File block crypt.h
```

```
908 bool Combine(IReader&& r0, IReader&& r1, const volatile bool& bStop);
```
And the implementation  $(blockrw.cpp)$ 

```
67
68
69
70
     while (true)
    \vert \vert if (bStop)
               return false;
```
The intent of using volatile is to prevent storing bStop variable in a CPU register, so another thread can request premature finishing of the function. However,  $\text{volatile}$ keyword is not intended to work in multi-threading environment. Volatile variables are still prone to *data races*.

Instead of volatile keyword, it is recommended to use std::atomic, for example:

bool Combine(IReader&& r0, IReader&& r1, const std::atomic bool& bStop);

**Comment from the developers:** We know that  $\overline{v}$ olatile is prone to data races, memory *i/o reordering, etc. But we assume they give better performance than atomic operations (which translate to asm instructions with lock semantics), especially when used in loops. In those specific cases you mentioned we prefer to use volatile, because data races are not important. It is an abortion flag; we do not care if it will have effect immediately or with some minimal delay.*

*SmartDec response: To avoid excessive costly synchronization, it is better to use weak memory ordering: memory\_order\_relaxed.*

<span id="page-21-1"></span>*For example, atomic\_var.load(memory\_order\_relaxed).*

#### **Return value ignored**

Throughout the code the following idiom is used for *getter* methods:

bool get  $X(X& x)$  {  $x =$  whatever; return success; }

However, the return code is not checked consistently. For example,  $block_{rv}$ .cpp:

```
434
435
436
437
438
     Merkle::Hash hv;
    v.get Live(hv);
    if (!(m Cwp.m hvRootLive == hv))
          ThrowBadData();
```
In this code snipped the following check remedies.

*Comment from the developers: This is a correct point. We do not "ignore" return values on purpose. But we assume specific conventions. In this specific place, we assumed that, apart of returning false, the called function also zeroes the hv. But apparently it does not.*

*P.S. In this specific point there should be no situation when false is returned. But to make it more obvious, at least assert() should be placed.*

#### <span id="page-22-0"></span>**Struct BigFloat inside struct Difficulty**

File difficulty.cpp contains definition of BigFloat structure. Consider moving this structure into a separate file.

#### <span id="page-22-1"></span>**Inefficient use of file descriptors**

File block crypt.cpp defines GenRandom. The POSIX version of the function opens /dev/urandom each time it is called.

#### <span id="page-22-2"></span>**Inefficient code**

<span id="page-22-3"></span>File lelantus.cpp defines function  $Cfg$ ::get  $N()$ .

#### **Surrogate scoped enums**

File navigator.h contains the following definition.

```
27
28 enum Enum {
2930
31 |
32
   struct Type {
          Tag,
            count
       \rightarrow|\cdot|
```
This definition places the constants  $\text{Tag}$  and  $\text{count}$  to the scope of  $\text{Type}$  structure. However, the same intent is expressed better with enum classes:

enum class Type { Tag, count };

#### <span id="page-23-0"></span>**Custom offsetof implementation**

File common.h contains the definition of IMPLEMENT GET PARENT OBJ.

```
55
56
57
58
59
60
     #define IMPLEMENT GET PARENT OBJ(parent class, this var) \
      parent_class& get ParentObj() const { \
     parent class* p = (parent \; class*) (((uint8 t*) this) + 1 -
     (uint8 t*) (&((parent class*) 1)->this var)); \
      assert(this == _{\&p}->this var); \frac{1}{4} this also tests that the
    variable of the correct type */ \
           return *p; \
         }
```
This macro generates function get ParentObj, which returns the reference to the object that aggregates this object.

However, the expression & ((parent class<sup>\*</sup>) 1)->this var results in *Undefined Behavior*.

It is recommended to rewrite the macro using offsetof standard macro. offsetof is included into the modern standards and has specified behavior for standard layout types.

#### <span id="page-23-1"></span>**Thread joining in destructors**

File treasury.cpp contains the following code.

```
140
141
142
143
144
145
     ~ThreadPool()
    \vert \vertfor (size t i = 0; i < m vThreads.size(); i++)
             if (m_vThreads[i].joinable())
                m vThreads[i].join();
    | \}
```
<span id="page-23-2"></span>The destructor of class  $ThreadPool$  joins the threads in vector  $m$  vThreads.

#### **Suboptimal implementation for arbitrary-precision arithmetics**

File uintBig.cpp contains an in-house implementation for arbitrary-precision arithmetics. The implementation uses simple multiplication and division algorithms with time complexity  $O(n^2)$ .

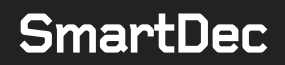

#### <span id="page-24-0"></span>**Off-by-one error**

File http\_msg\_creator.cpp contains the following function.

```
37
38
39
40
41
42
43
44
45
46
47
48
49
     bool write fmt(io::FragmentWriter& fw, const char* fmt, ...) {
      static const int MAX BUFSIZE = 4096;
        char buf [MAX BUFSIZE];
        va list ap;
        va start(ap, fmt);
        int n = vsnprintf(buf, MAX BUFSIZE, fmt, ap);
        va end(ap);
        if (n < 0 \mid n > MAX BUFSIZE) {
             return false;
         }
        fw.write(buf, n);
         return true;
    }
```
Line 44 checks that the formatted string fits into the buffer buff but does not consider  $\setminus 0$ terminator byte. The correct check should look as follows.

```
if (n < 0 || n >= MAX BUFSIZE) {
```
#### <span id="page-24-1"></span>**Missing integer overflow check**

File http\_msg\_reader.cpp.

```
101
102
103
     char* e = 0;int64 t ret = strtol(val.data(), &e, 10);
     if (size t(e - val.data()) != val.size()) return defValue;
```
This code snippet does not check that string to integer conversion does not overflow. It may be fixed as follows:

```
char* e = 0;
errno = 0; // errno may contain stale error code
int64 t ret = strtol(val.data(), &e, 10);
if (errno || size t(e - val.data()) != val.size()) return defValue;
```
#### <span id="page-25-0"></span>**Undefined behavior in functions from <cctype>**

File http\_msg\_reader.cpp.

```
144
145
146
147
148
149
150
      inline bool equal ci(const char* a, const char* b, size t sz) {
      const char* e = a + sz;
         for (i, a !=e; ++a, ++b) {
               if (*a != tolower(*b)) return false;
           }
          return true;
      }
```
According to the language standard  $\text{tolower}$  function accepts values in range [-1...255]. If the argument falls out of this range, the behavior of the function is undefined. On x86 platform char is a signed type, so the range of values of type char is  $\lceil - \rceil$ 128...127]. The standard-conforming usage of toupper is as follows.

if (\*a != tolower((unsigned char) \*b)) return false;

Usually nobody cares much about casting the argument to unsigned char, as all known standard library implementations support negative arguments and actually accept values in range  $[-128...255]$ , but it must be noted for the sake of correctness.

#### <span id="page-25-1"></span>**Insecure SECURE\_ERASE\_OBJ**

File hw crypto.c.

46 #define SECURE ERASE OBJ(x) memset( $&x, 0,$  sizeof(x))

Use of memset is not considered secure. Compilers may optimize it out on high levels of optimization. Consider using a properly secure implementation of memory zeroing, as provided by libsodium or likes.

*Comment from the developers: I agree. This is a reference code to be used in the HW wallet implementation (ledger, trezor, and similar devices). They will need to re-define SECURE\_ERASE\_OBJ, as long as several other things suitable for them. We keep this source code in our project to test that it performs identical to our C++ implementation of the similar functionality.*

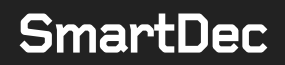

### <span id="page-26-0"></span>**List of references**

[1] Gary Yu "Simple Schnorr Signature with Pedersen Commitment as Key", p.4. Feb. 22, 2020. Link: <https://eprint.iacr.org/2020/061.pdf>

[2] Aram Jivanyan "Lelantus: Towards Confidentiality and Anonymity of Blockchain Transactions From Standard Assumptions". Link: <https://lelantus.io/lelantus.pdf>

[3] <https://github.com/BeamMW/beam/wiki/MW-CLA>

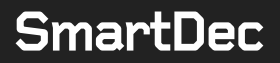

This analysis was performed by **SmartDec**.

Katerina Troshina, Chief Executive Officer Alexander Chernov, Chief Research Officer Daria Korepanova, Security Analyst Aleksey Ivushkin, Security Analyst Boris Nikashin, Analyst Alexander Seleznev, Chief Business Development Officer

June 23, 2020

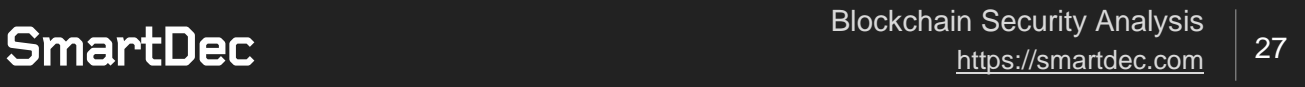